## Method of Computing per day usage of library:

Data from four sources is collected for the calculation of per day usage of library.

- 1. Circulation Section (Daily circulation of books issue/return)
- 2. Actual visit to library as per visit record of the library (visit for newspaper reading, book reading, reference section, reprographic section, other library services, and etc.)
- 3. Use of N-List E-resources
- 4. Visit to online library portal of the library

While calculating per day usage, at first working days of the library were calculated. Data from the above four sources is collected to calculated the total visitors of the library. The number of total visitors were divided by the number of working days to calculate the per day usage of the library. The per day usage of the session 2022-23 is Total visit of users :

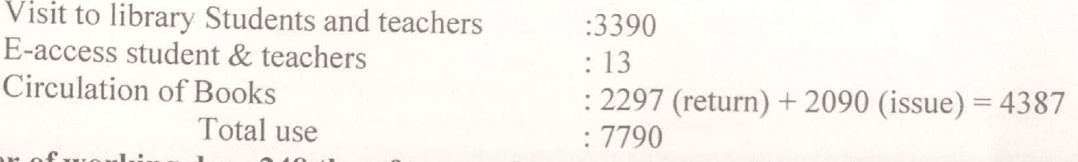

Number of working days 248 therefore per day usage is 7790/248 = 31 users per day

#### Screen shots of N-list use:

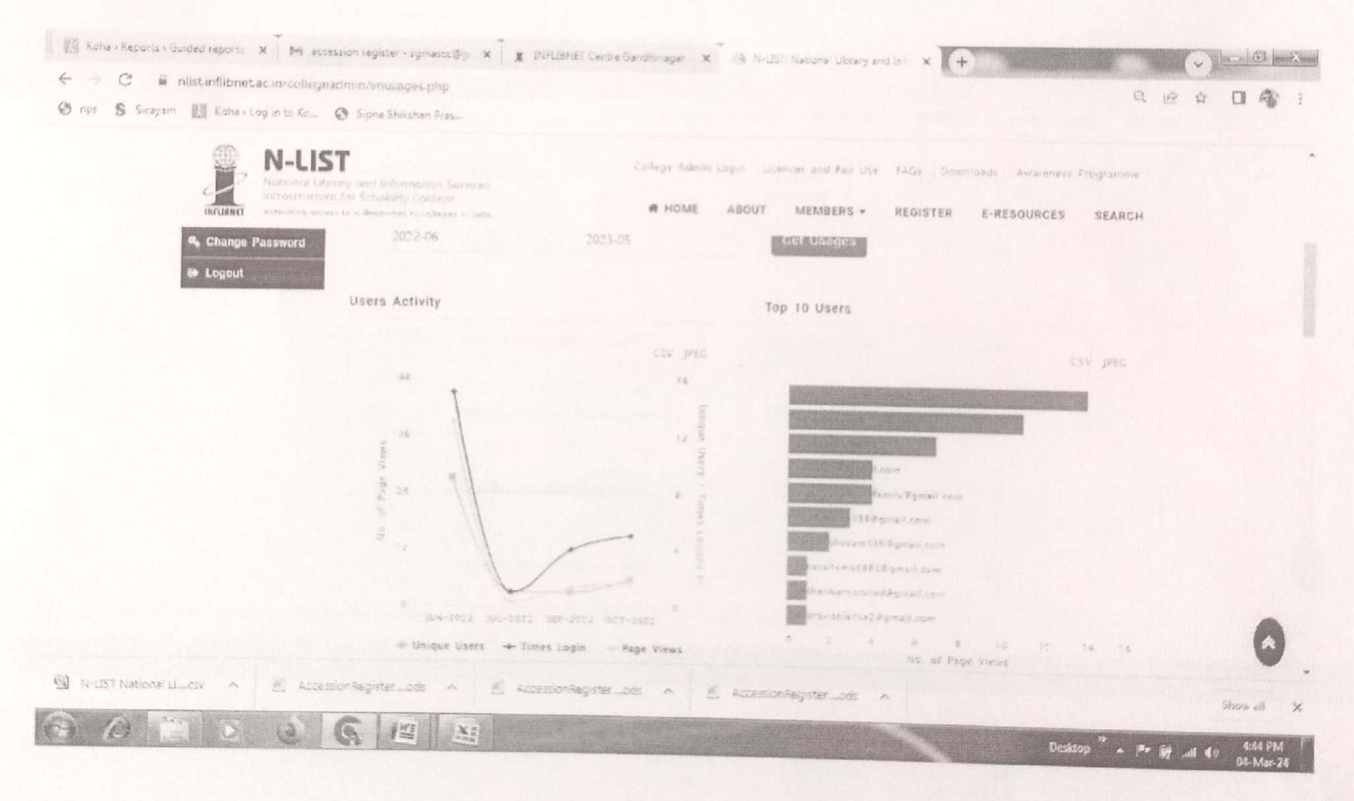

N/

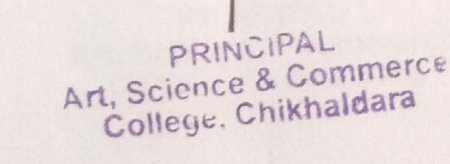

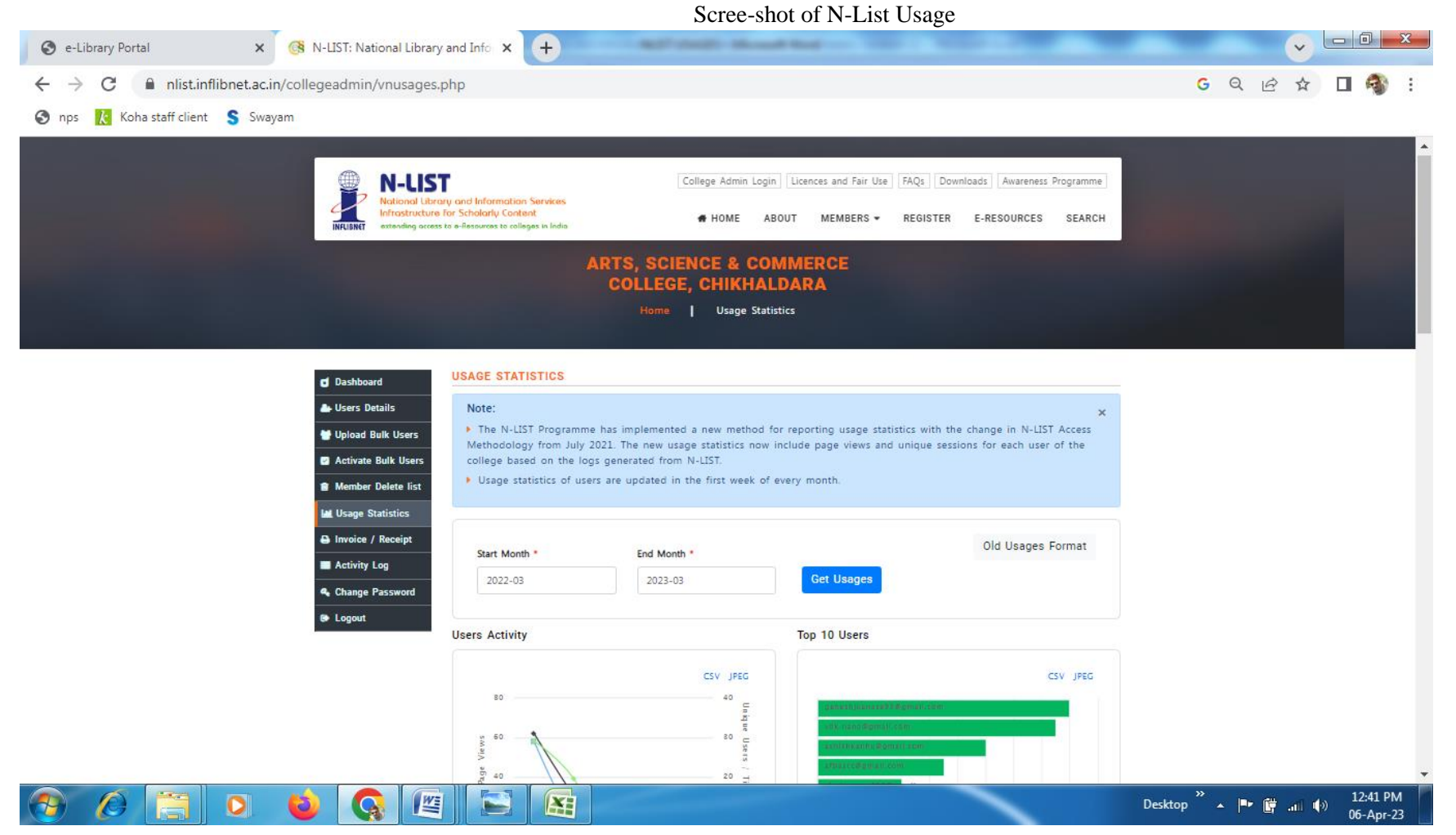

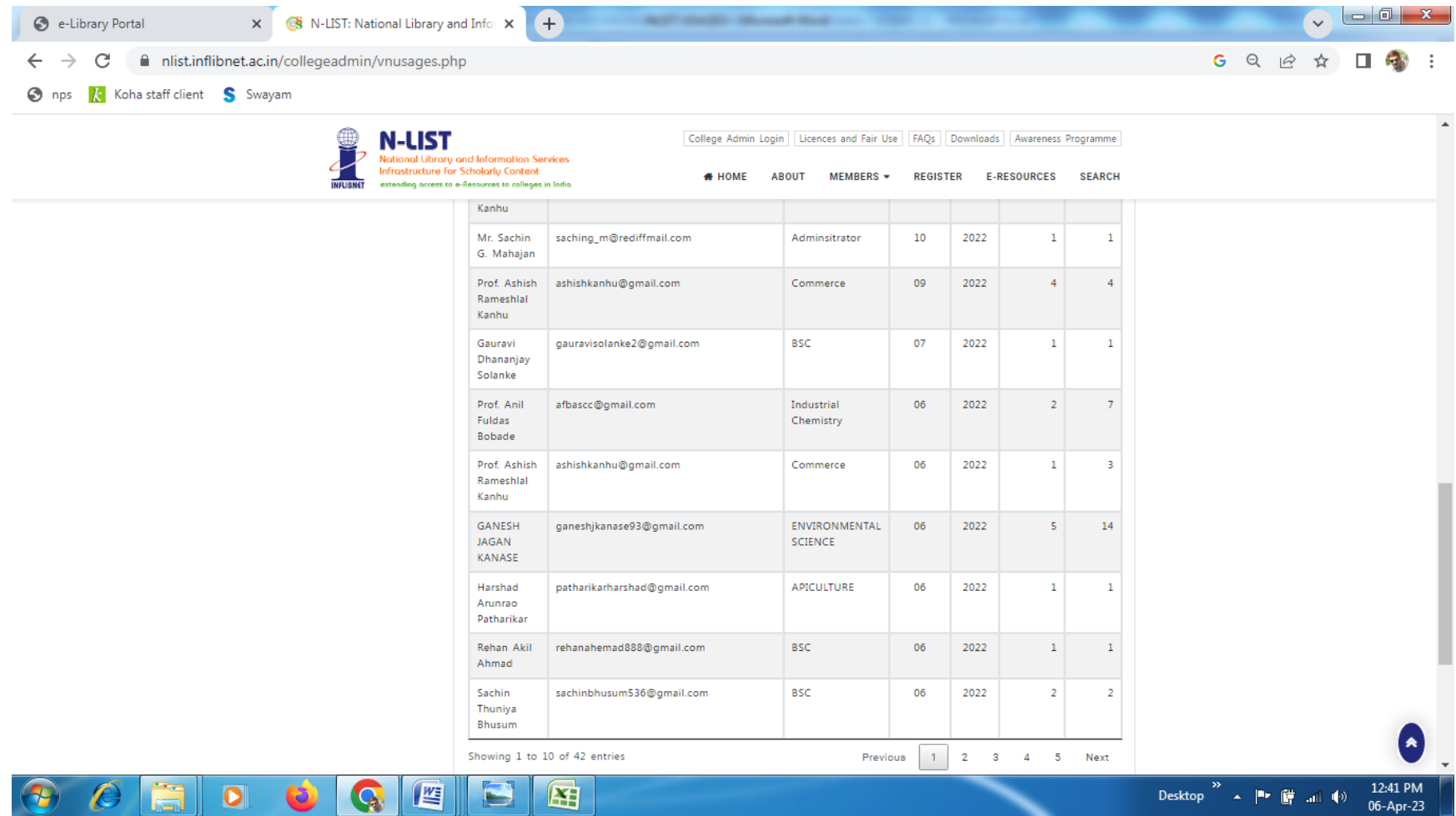

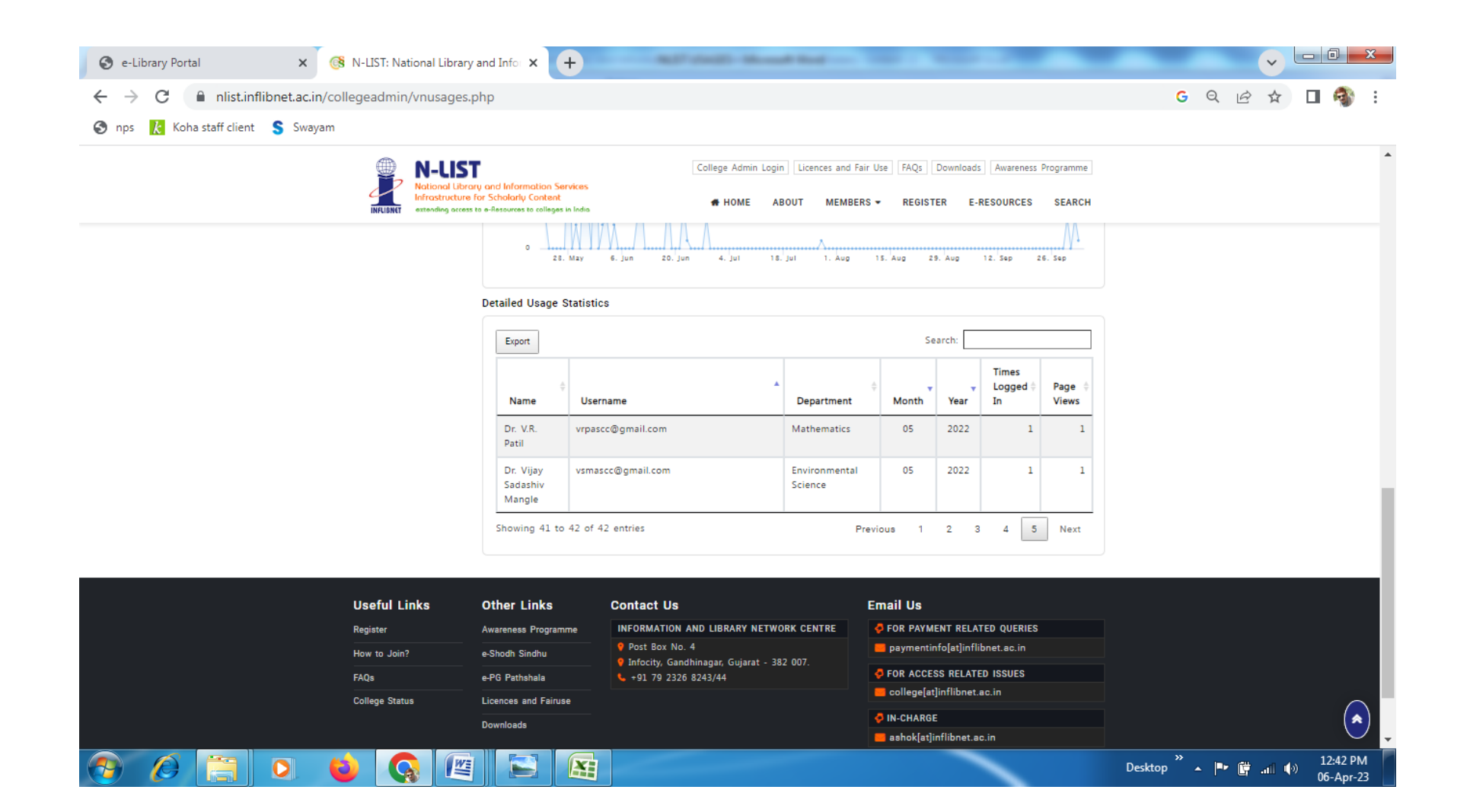

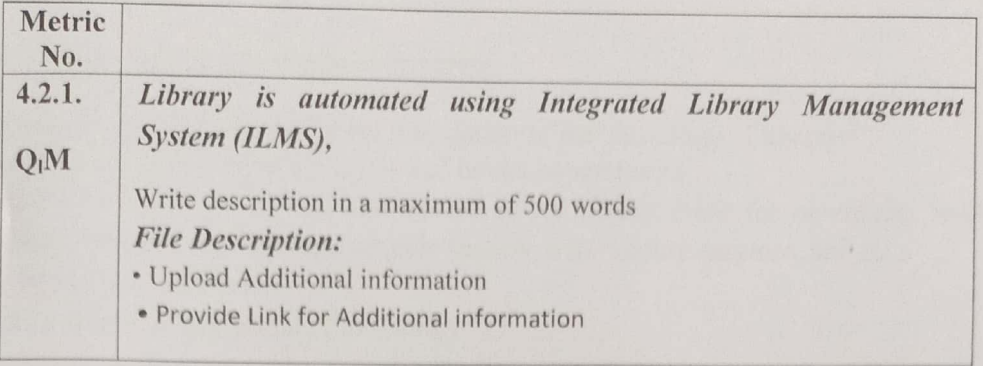

#### Details about the ILMS software:

Library is automated with KOHA open source software. It has functions like Book Acquisition, OPAC, Circulation, Serial Control, MIS reports, Stock Verification etc. We have also use WINISIS to automate library services like Article Indexing and Digital Storage & Retrieval. Besides this, we have developed E-Library Portal, which provides online free access to various Consortium, Digital Libraries, Institutional Repositories, Online Journals, Online Books, Gateway to Online Education, Online News Papers, Catalogues & Databases, Special links for Marathi & Hindi literature, Syllabus and Question Bank of affiliating university etc.

#### Last Page of Accession Register (Screen shot of KOHA software):

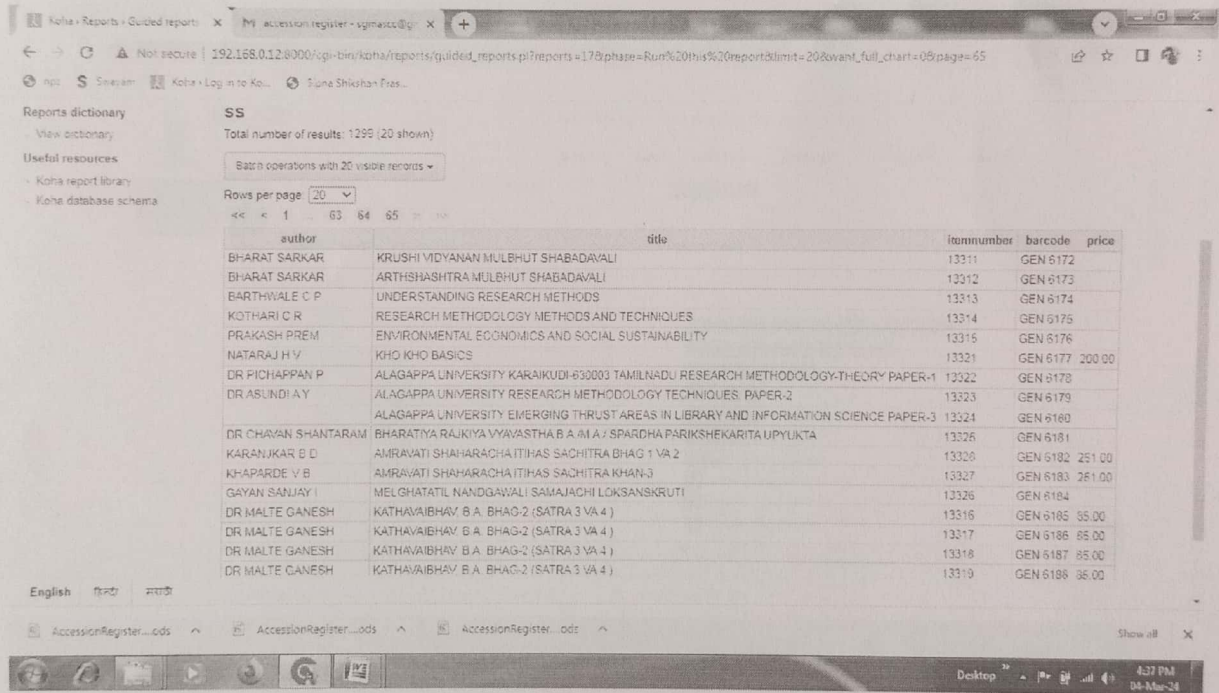

#### **Remote Access to E-resources:**

Link of the E-Library Portal developed by Library

https://sipnaascc.ac.in/pages/library portal.php

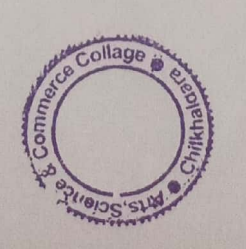

**PRINCIPAL** Art, Science & Commerce College, Chikhaldara

ML

# SIPNA SHIKSHAN PRASARK MANDALS AMRAVATI<br>ARTS:SCIENCE & COMMERCE COLLEGE CHIKHALDARA<br>RECEIPTS & PAYMENT STATEMENT ACCOUNT FOR THE YEAR ENDING ON 31st MARCH,2023

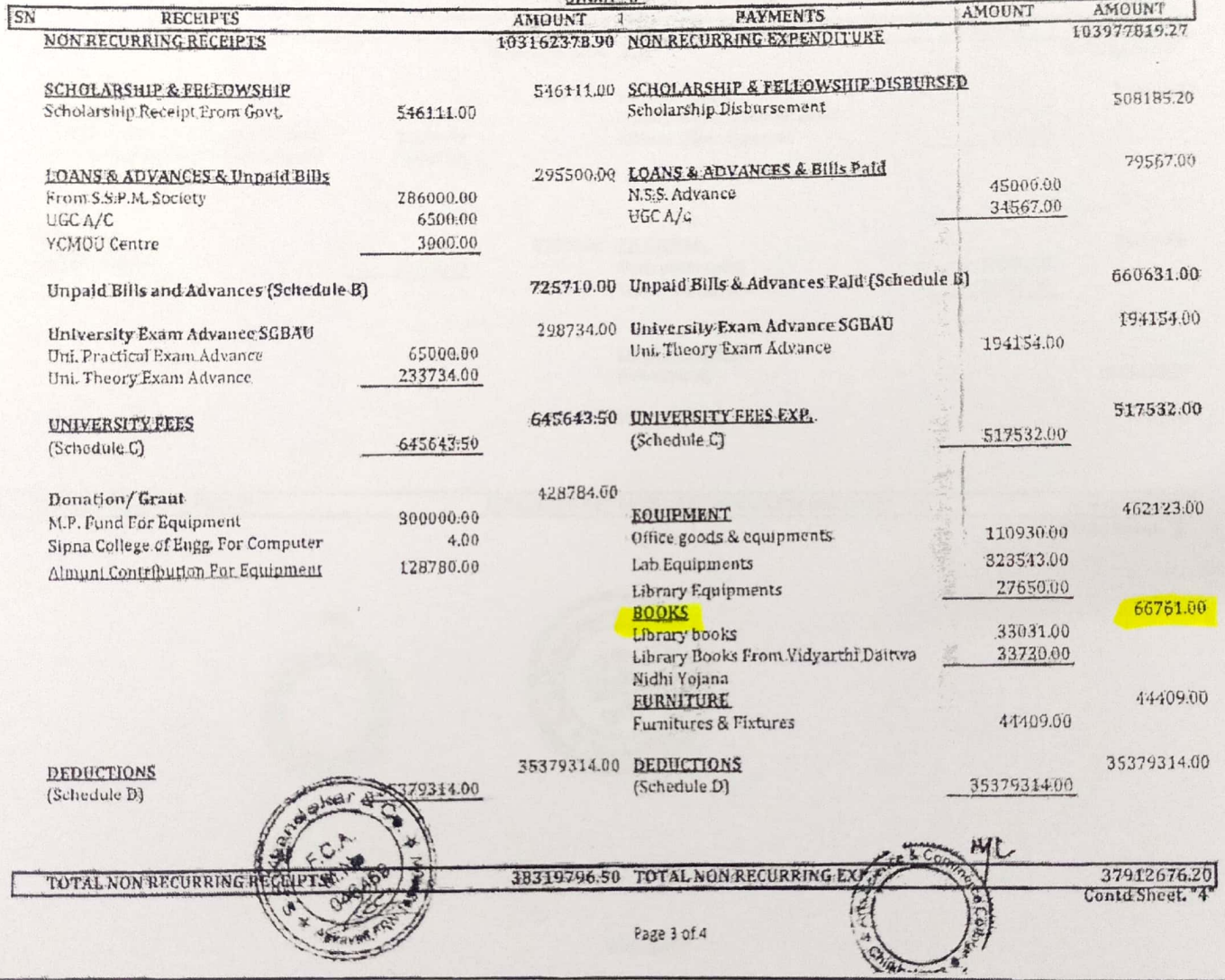

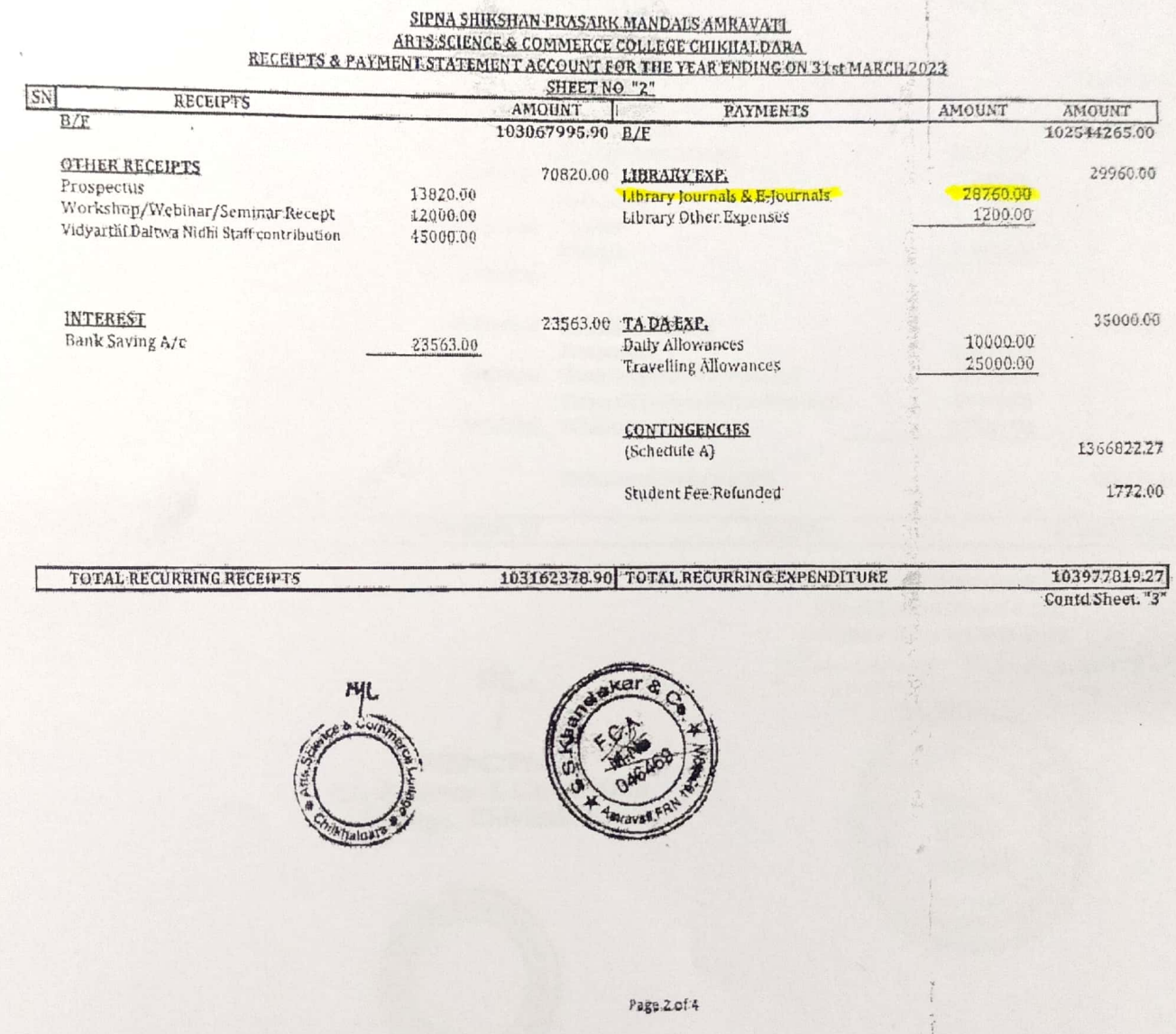

Sipna Shikshan Prasarak Mandal, Amravati Arts, Science & Commerce College, Chikhaldara Central Library Scree-shot of KOHA library software

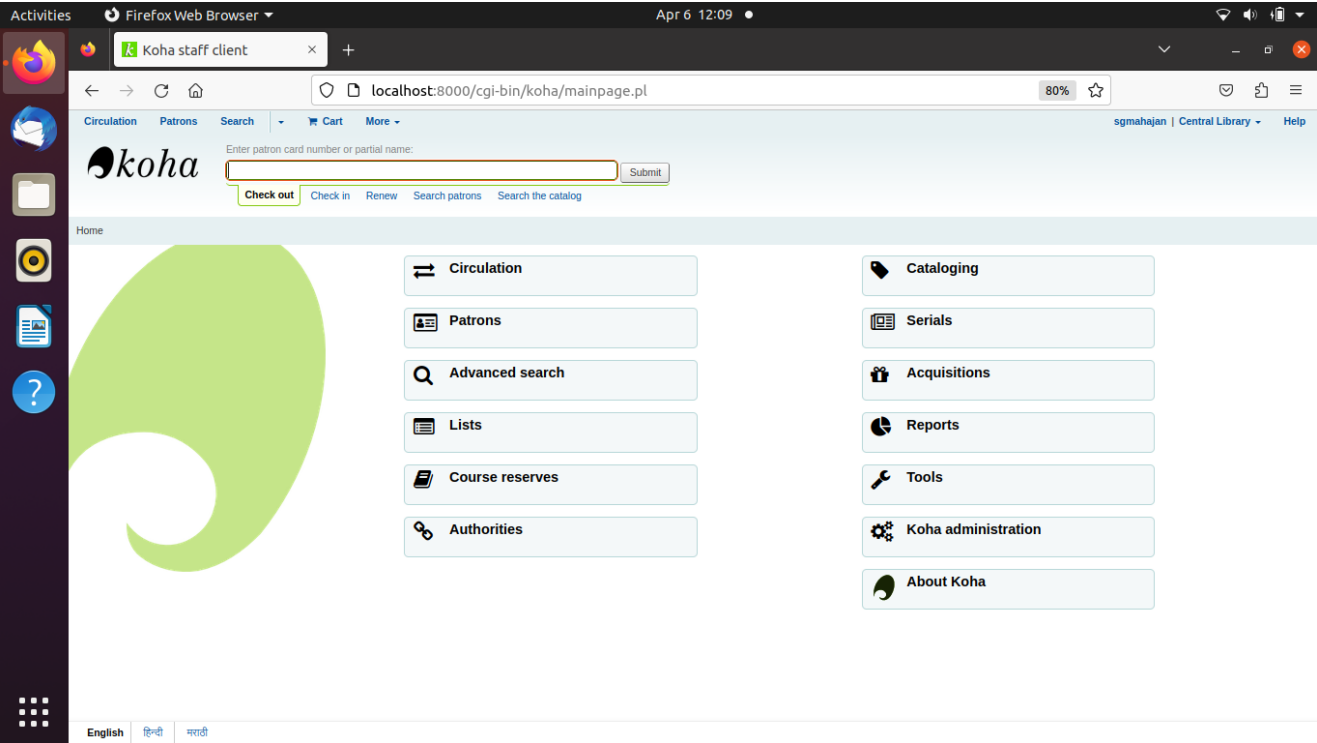

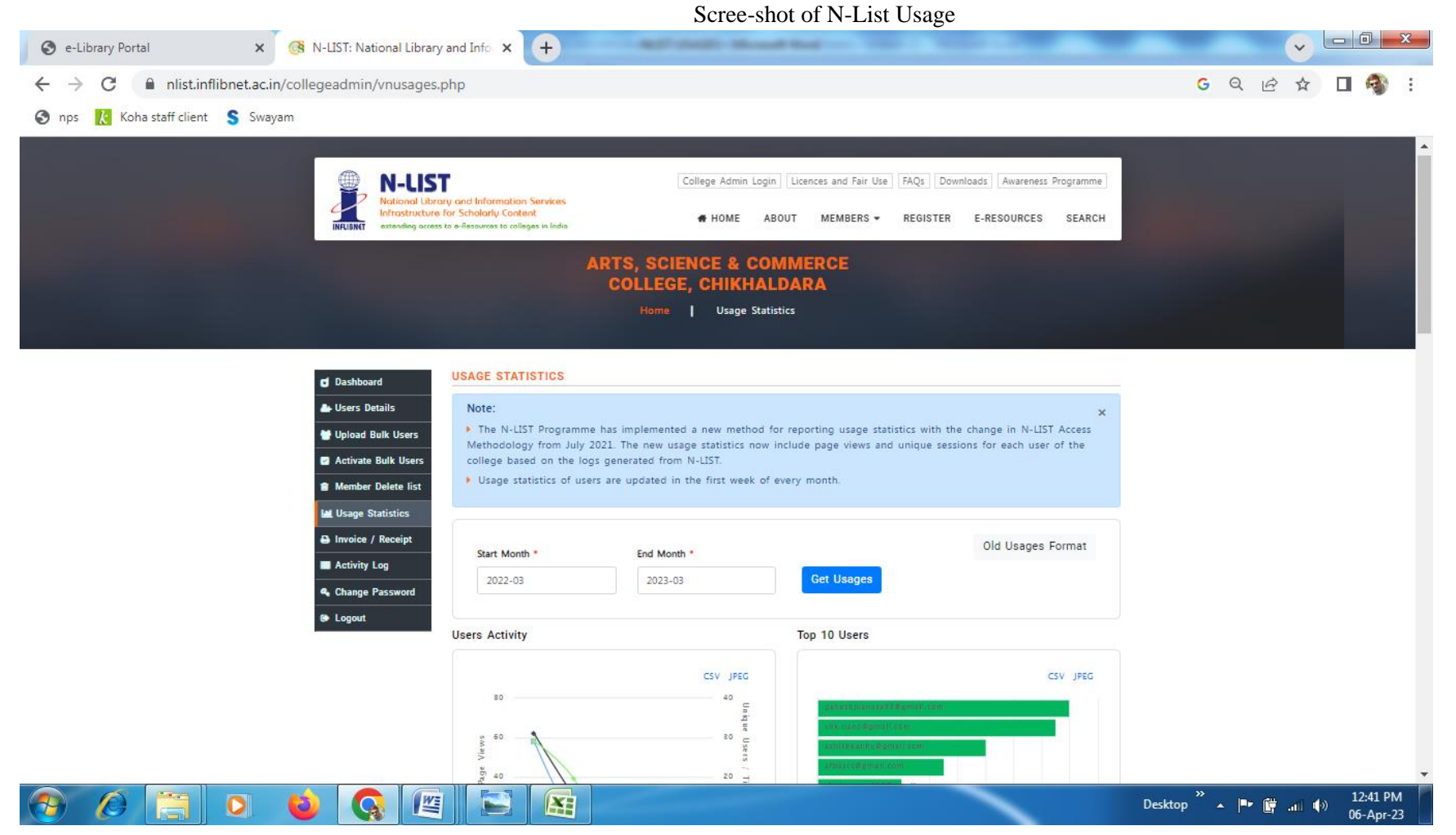

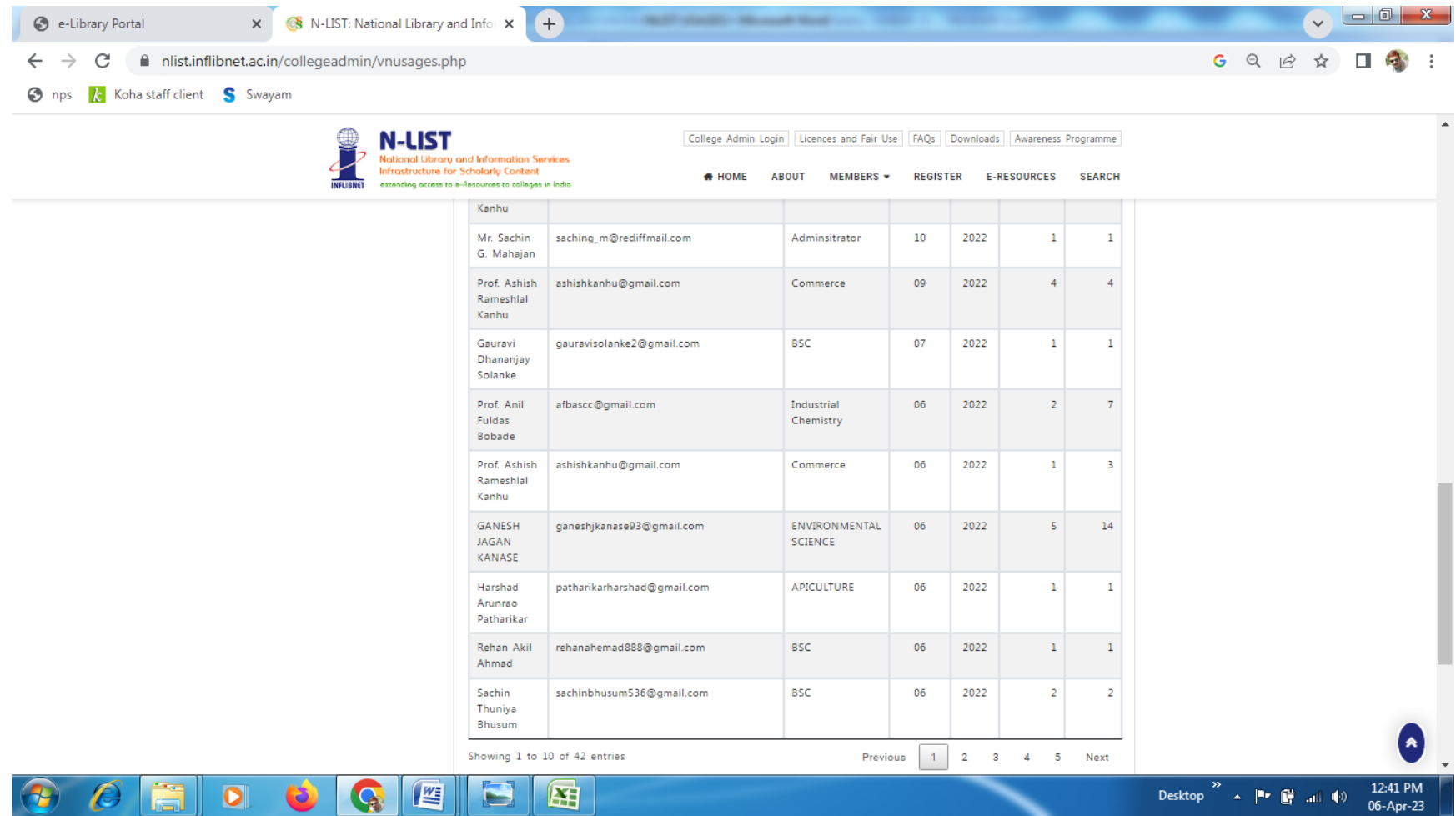

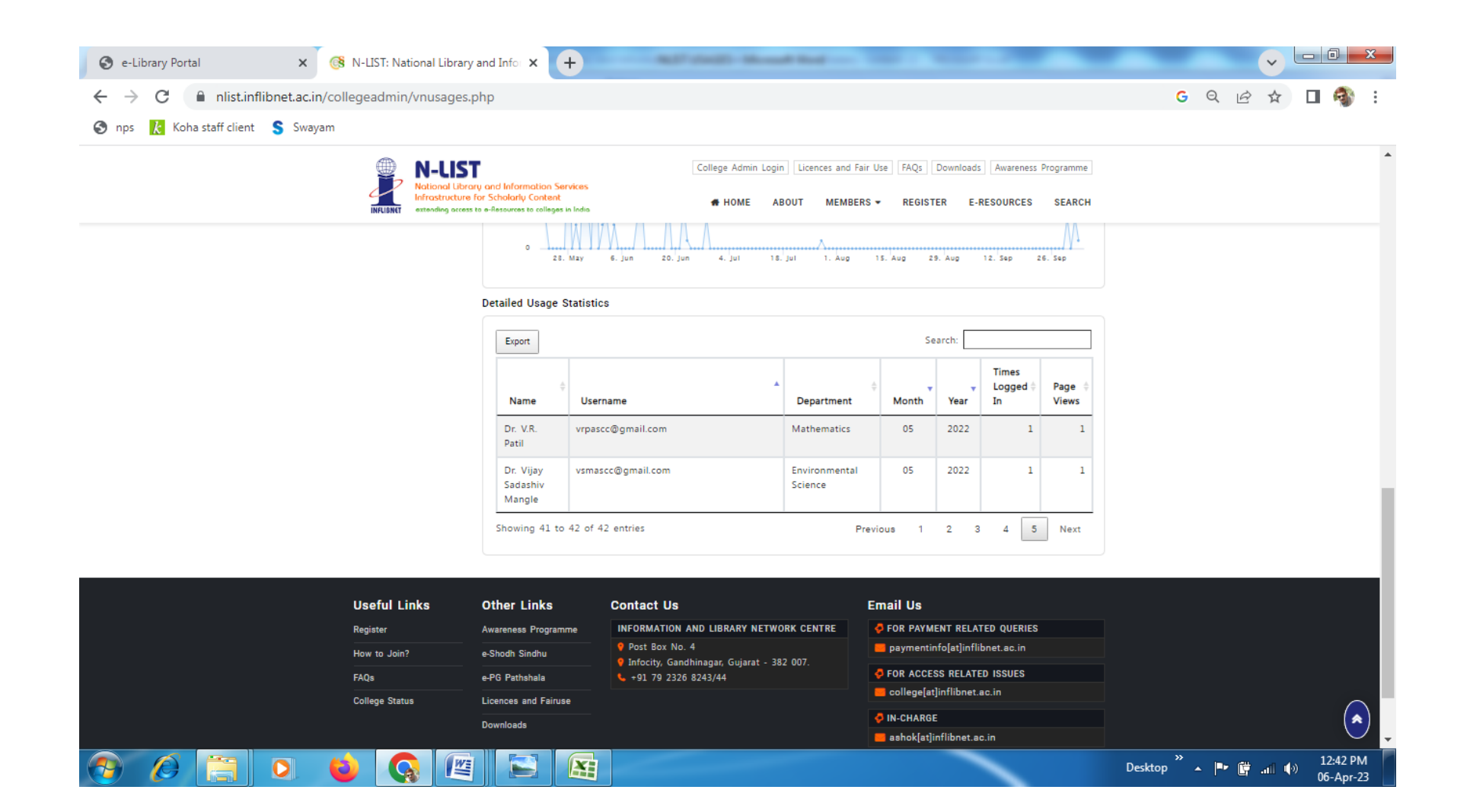

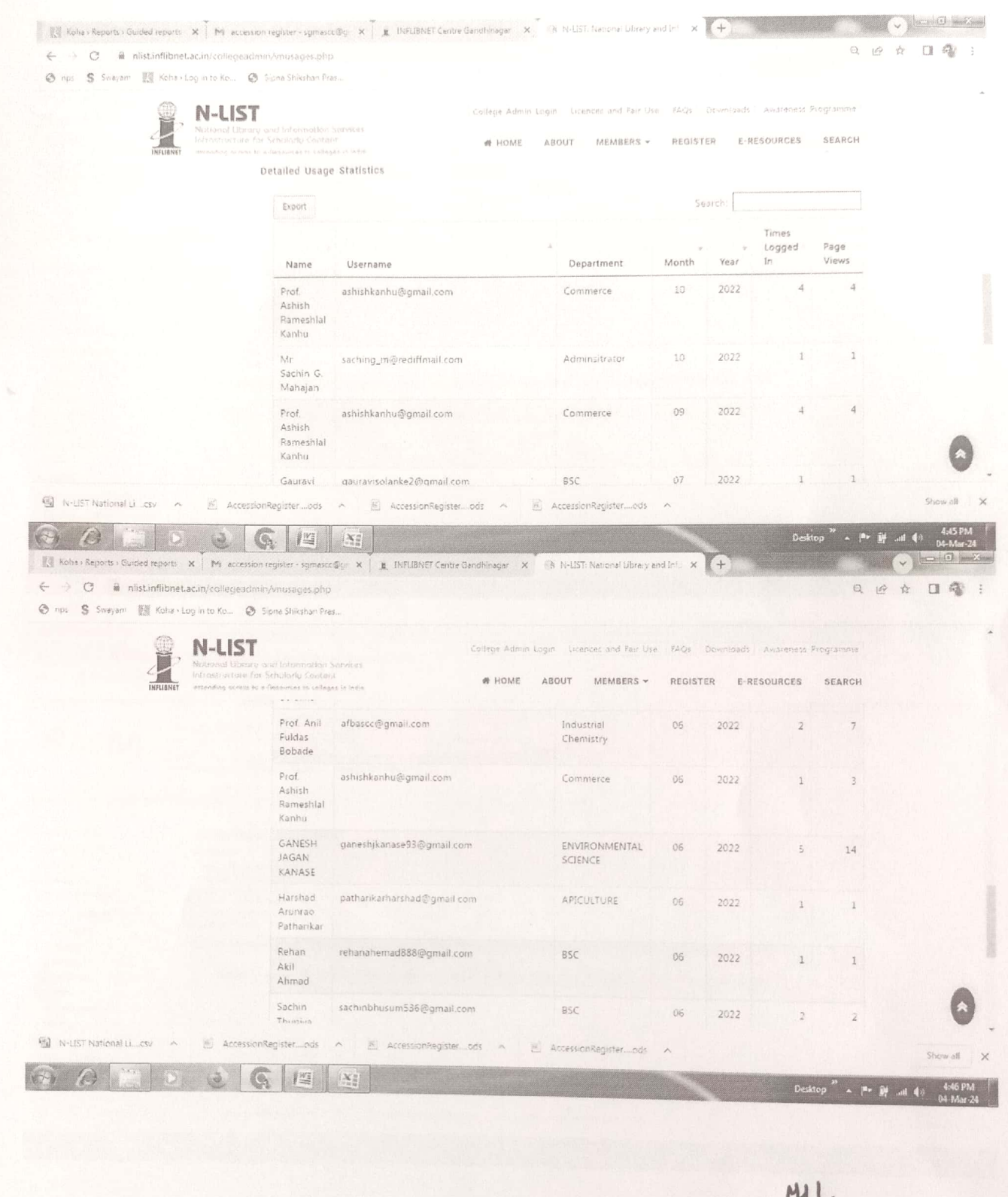

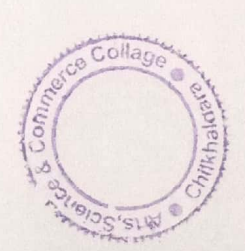

PRINCIPAL<br>Art, Science & Commerce<br>Colley Chikhaldara

#### Screen Shot of Bulletin Board Service

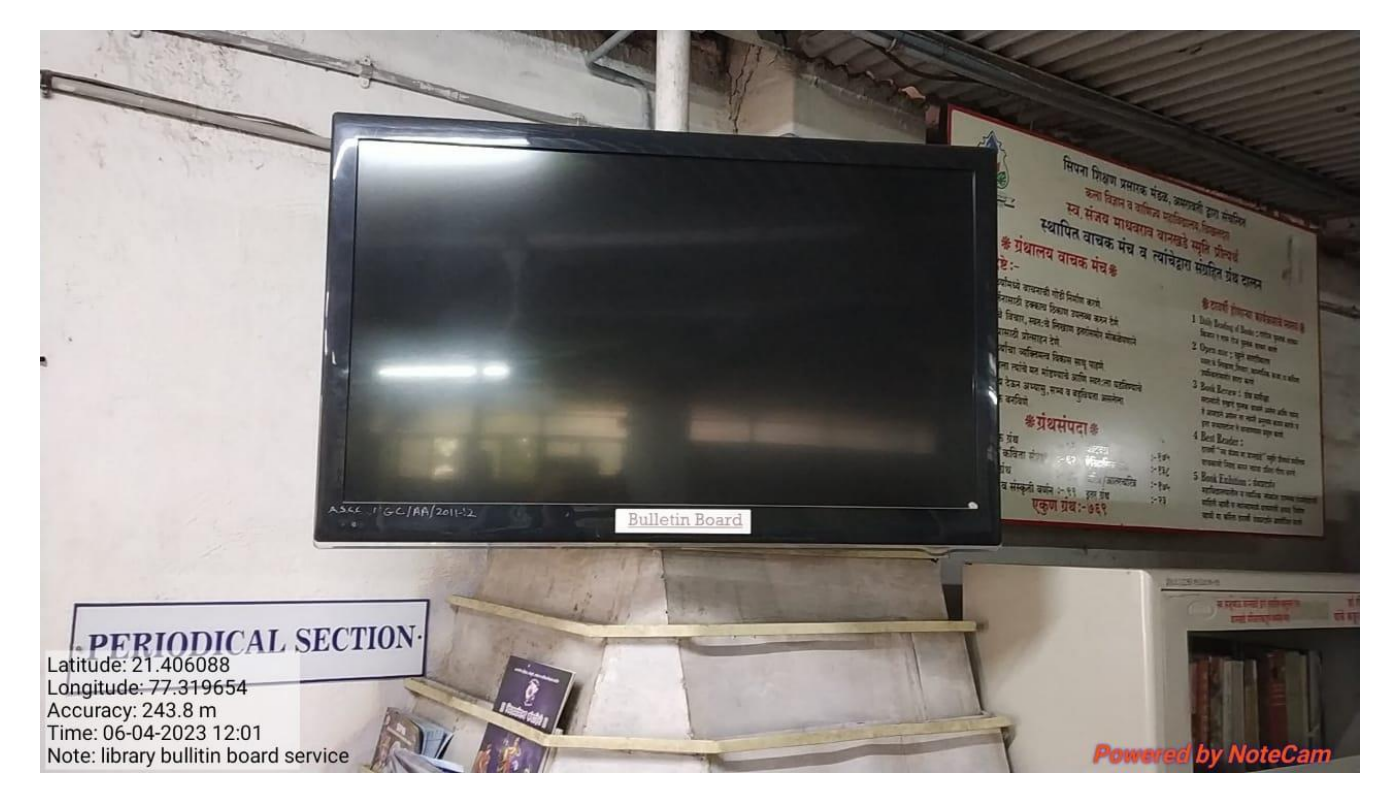

#### Screen Shot of Multimedia Reprogarphic Services

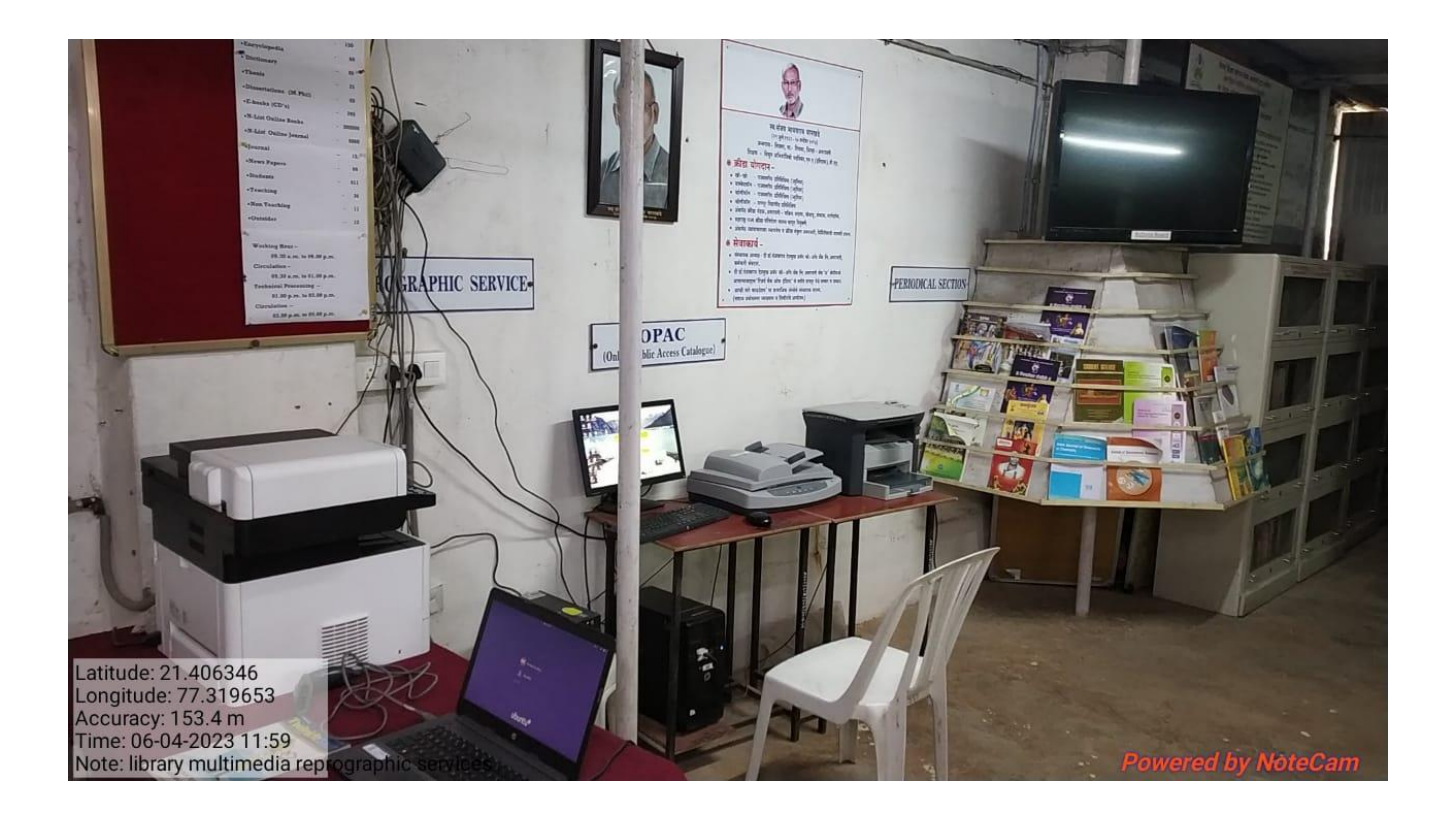

Provided details about the NDL to students. For easy access we have display the color prints of steps to access the NDL on the display board of library. We have provided user name and passward to students also.

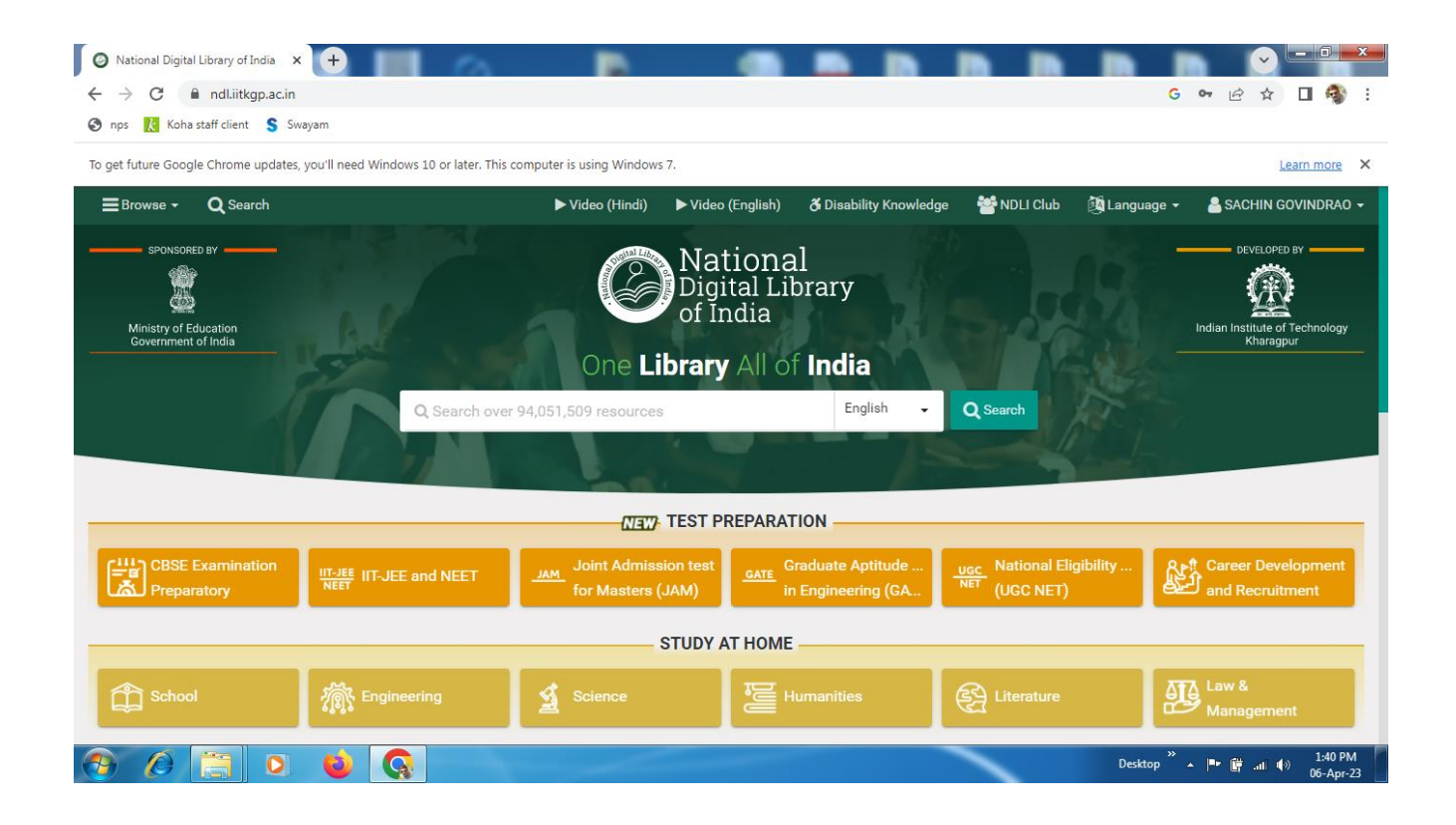

Sipna Shikshan Prasarak Mandal, Amravati Arts, Science & Commerce College, Chikhaldara Central Library Scree-shot of E-Library Portal

 $\ddot{\phantom{0}}$ 

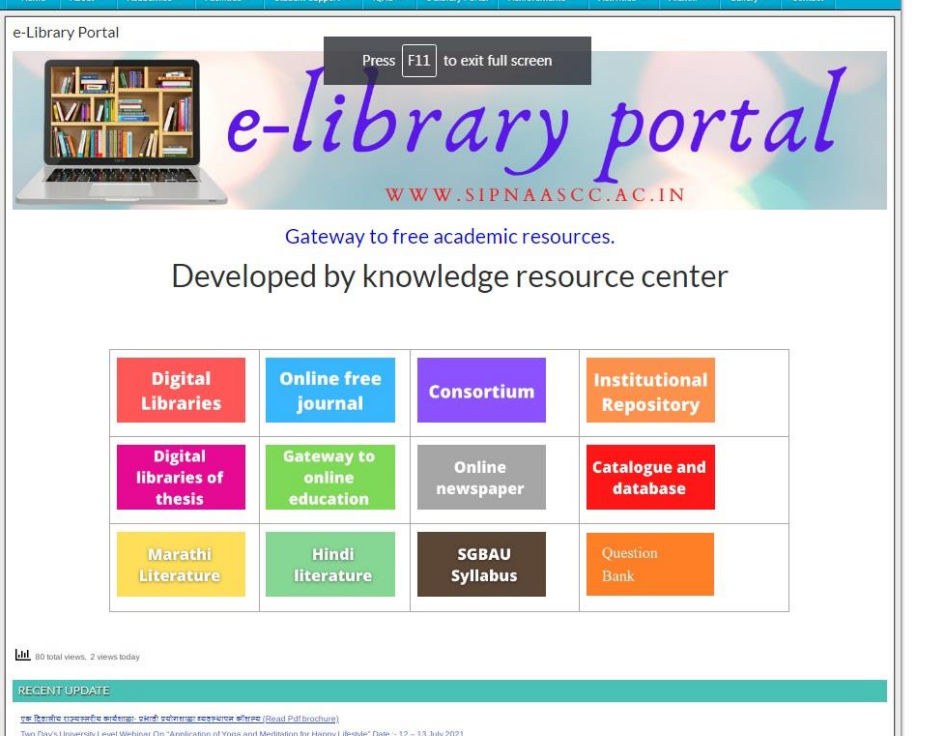

#### Sipna Shikshan Prasarak Mandal, Amravati Arts, Science & Commerce College, Chikhaldara Central Library Scree-shot of KOHA OPAC (Online Public Access Catalogue)

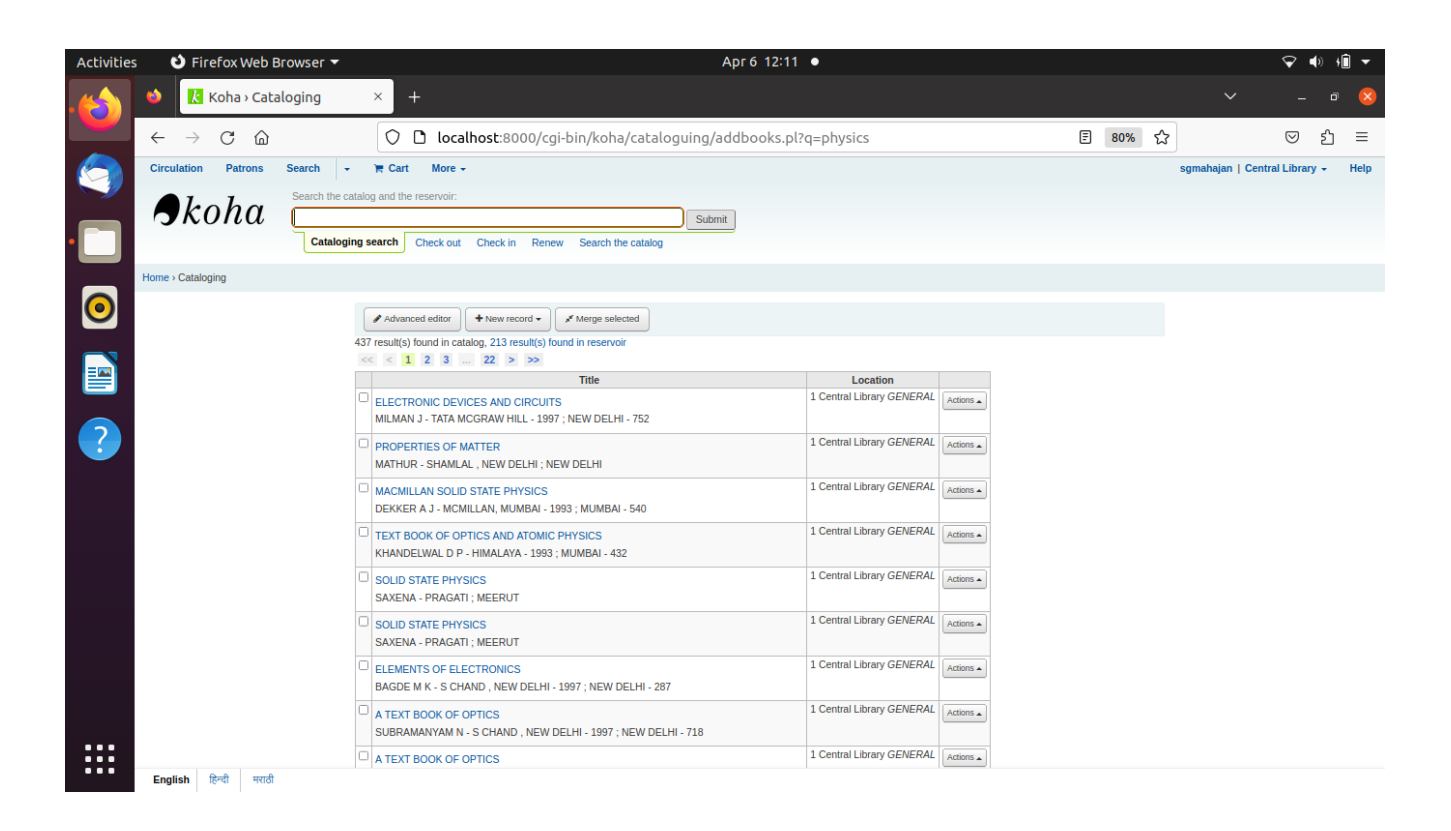

#### Sipna Shikshan Prasarak Mandal, Amravati Arts, Science & Commerce College, Chikhaldara Central Library Scree-shot of WINISIS Software

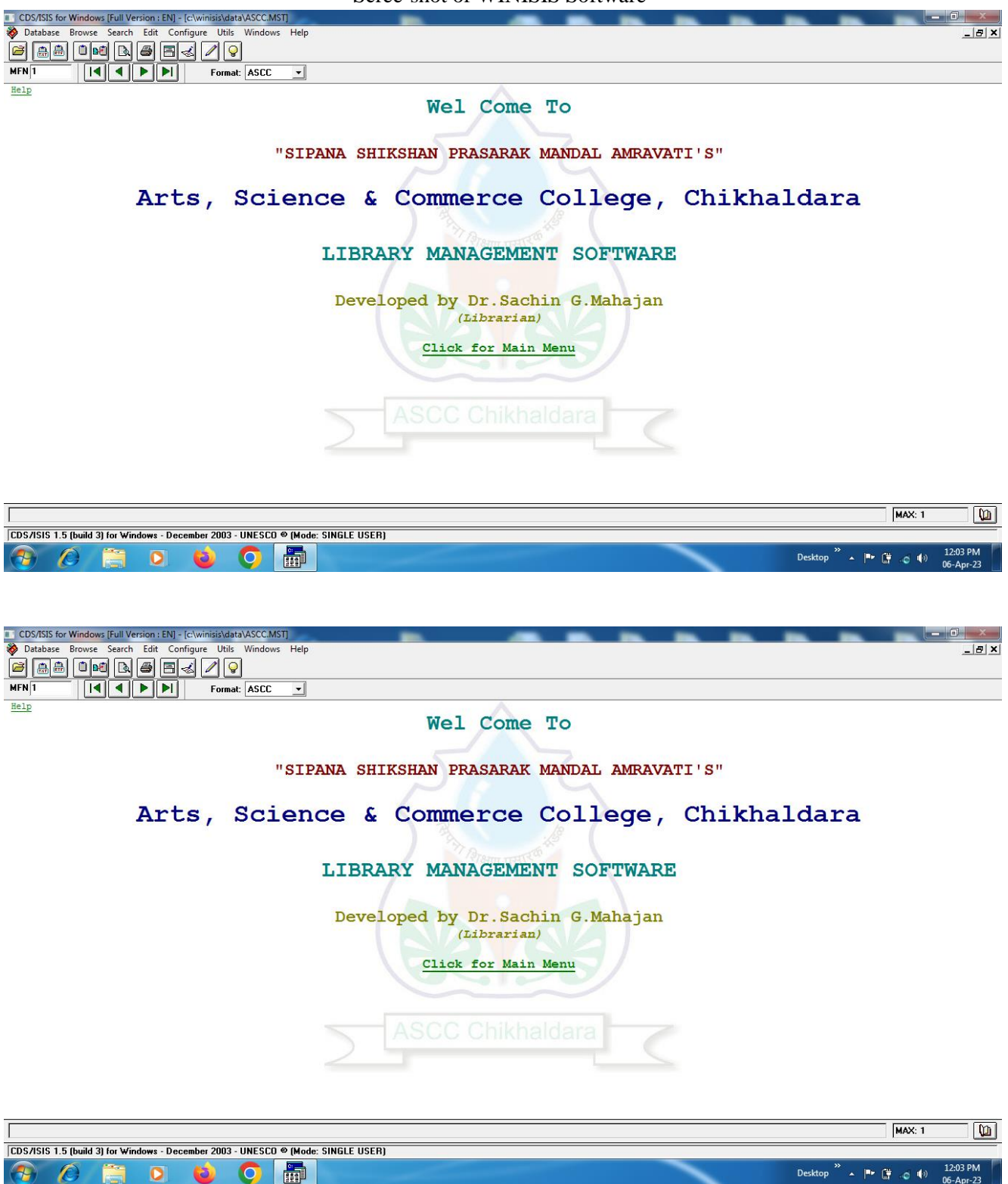

## Screen Shot of Circulation of books (KOHA software):

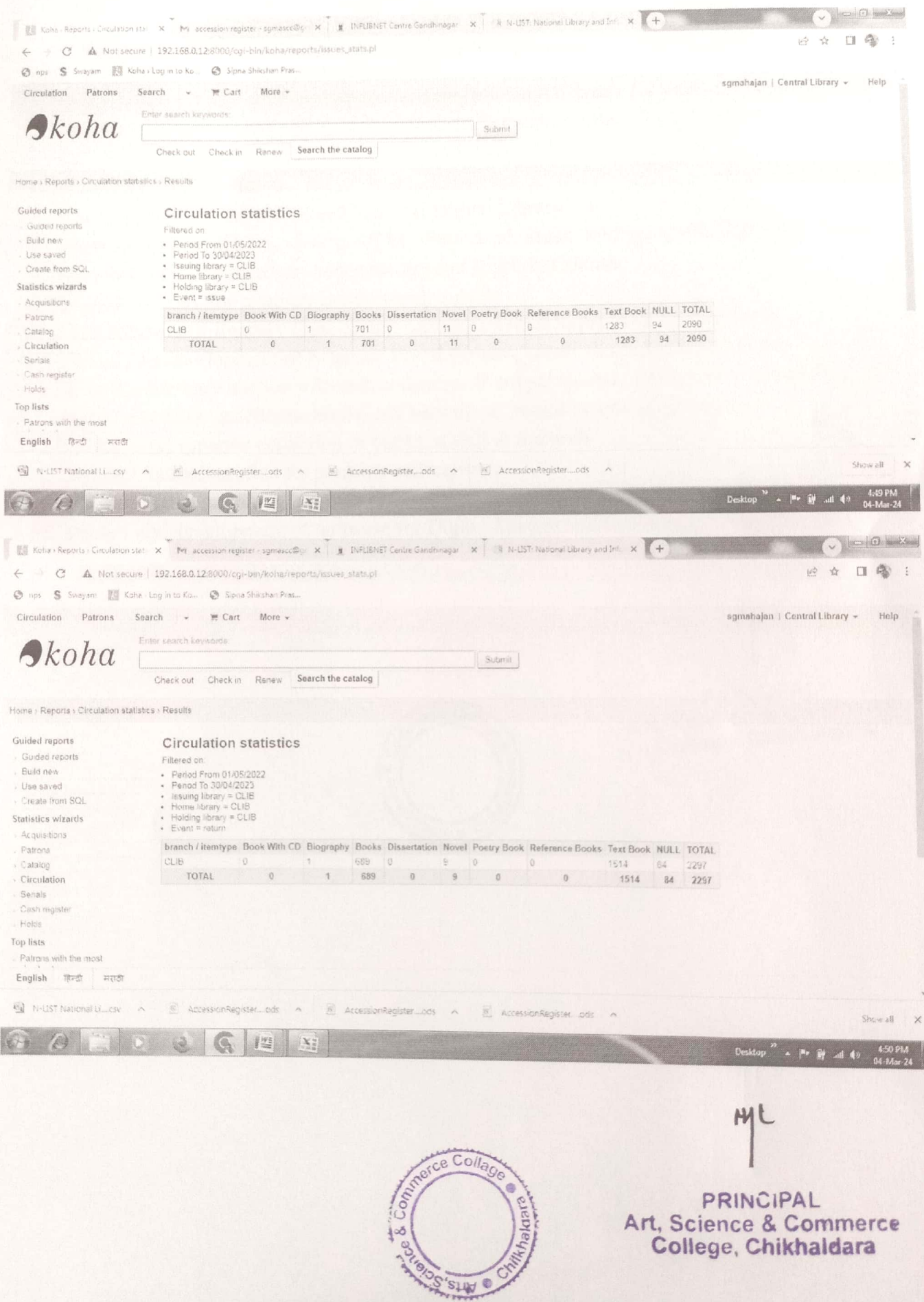

#### Sipna Shikshan Prasarak Mandal, Amravati Arts, Science and Commerce College, Chikhaldara, Distt. Amravati

### **Additional Information Regarding Library**

- 1. Library with open access system and OPAC
- 2. Fully automated with KOHA software and implemented barcode for issue and return
- 3. Multimedia reprographic services (Photocopier, Scanner, Printer, Digital camera etc.)
- 4. CCTV surveillance
- 5. Electronic Bulletin Board
- 6. Access to N-List consortium and National Digital Library
- 7. Separate sections for Circulation, OPAC, Periodical, Stack, Reprographic, Reference, Internet, Research, Reading (teachers and students) and Property Counter
- 8. Separate section for research scholars with cubicle
- 9. Establishment of Readers Club having various activities to promote reading habit
- 10. Design and development of E-library Portal for easy access to academic literature
- 11. Separate reference section with rich collection of encyclopedias, dictionaries, directories, yearbooks, atlas, gazetteers, thesis, and periodicals bound volumes, CDs etc.
- 12. Subject wise separate collection of books related to research
- 13. Separate Internet section for students and teachers
- 14. Separate career guidance cell with rich collection of book related to competitive exams
- 15. Design and development of software for Digital Storage and Retrieval of E-documents

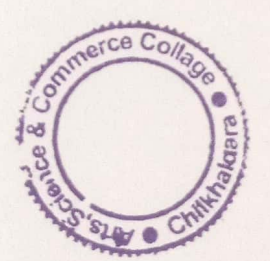

PRINCIPAL Art, Science & Commerce College, Chikhaldara